## **Table des matières**

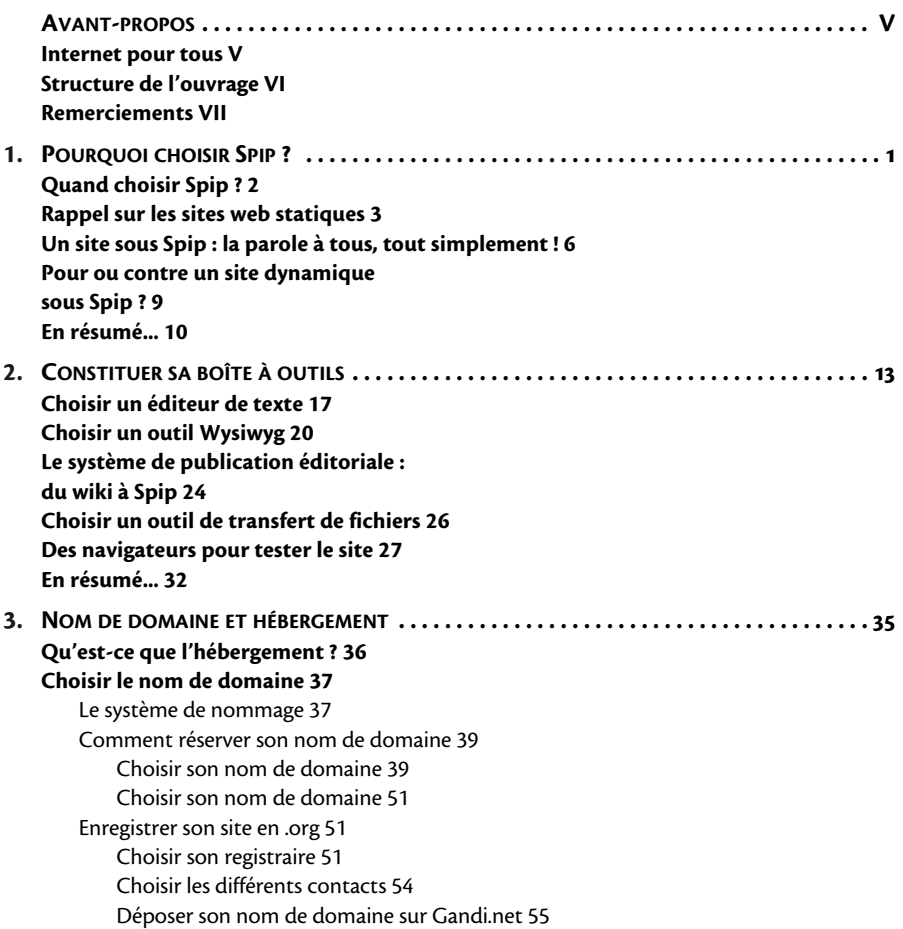

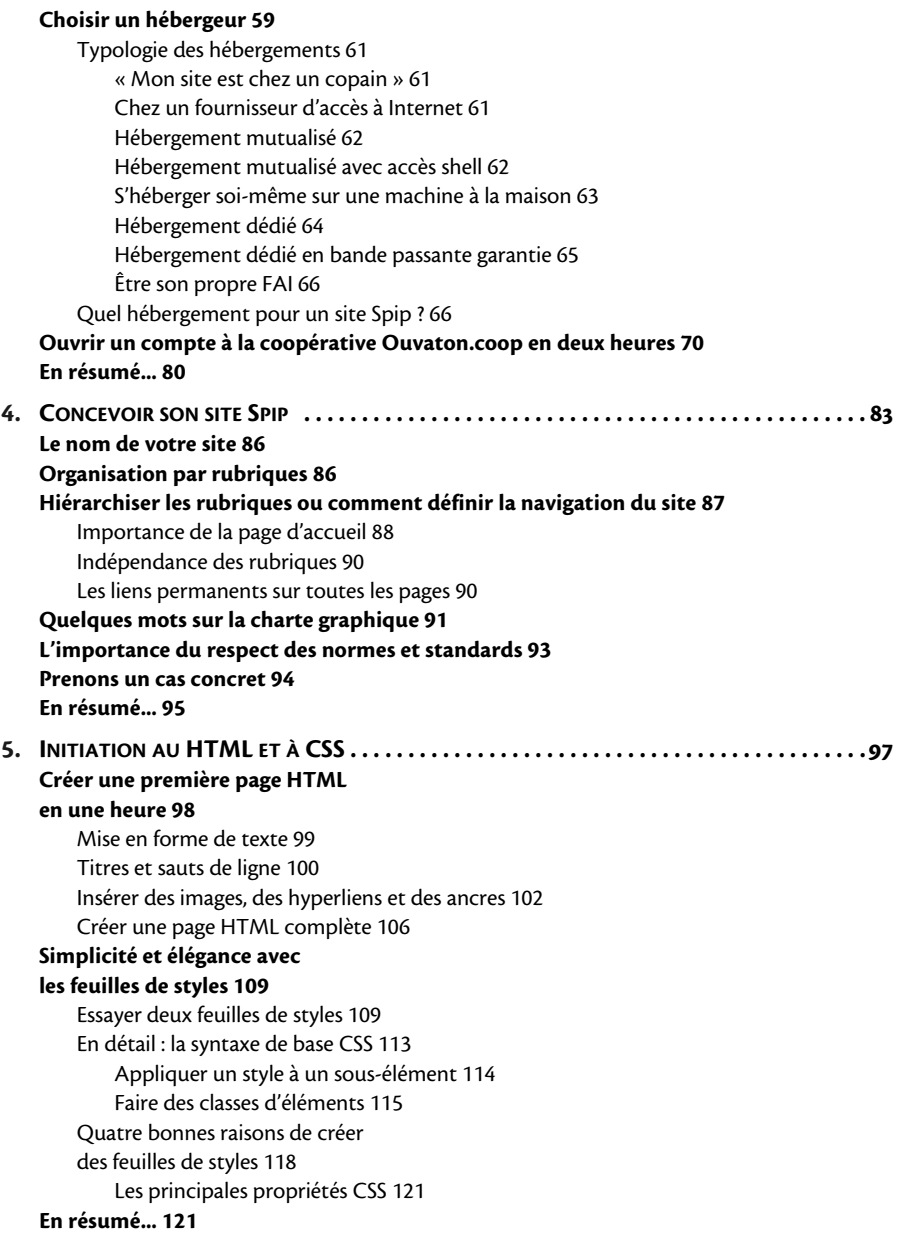

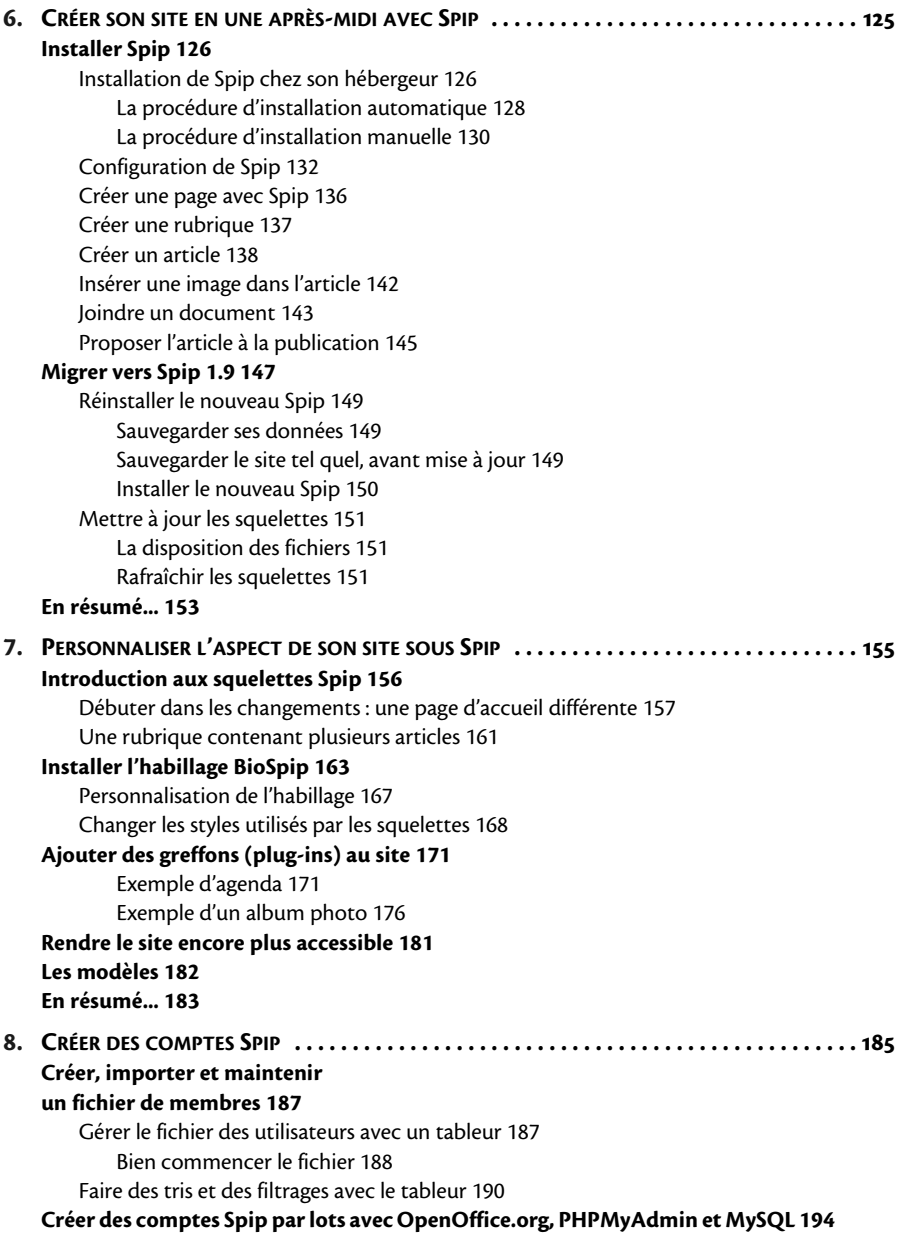

Logiciels nécessaires 197 [Gestion et protection des mots de passe 197](#page--1-0) [Renseigner automatiquement les logins](#page--1-0)  dans le fichier 198 [Extraire le fichier des comptes à créer 202](#page--1-0) [Importer les données CSV dans MySQL](#page--1-0)  via phpMyAdmin 205 [Faire connaissance avec le langage SQL 214](#page--1-0) Créer des mots de passe aléatoires [par programmation SQL sous MySQL 218](#page--1-0) [Récupérer les mots de passe depuis MySQL](#page--1-0)  vers le tableur 219 [Convertir les données temporaires](#page--1-0)  de MySQL en comptes Spip 223 **[Association : proposer l'adhésion en ligne depuis le site web 226](#page--1-0) [En résumé... 227](#page--1-0) 9. RÉFÉRENCER ET PROMOUVOIR SON [SITE SPIP . . . . . . . . . . . . . . . . . . . . . . . . . . . . . . . . . . 229](#page--1-0) [Référencer son site web auprès des annuaires et moteurs de recherche 230](#page--1-0)** [Pourquoi référencer son site ? 233](#page--1-0) Où référencer son site ? 233 [Référencer son site auprès d'un annuaire 234](#page--1-0) [Le site est-il prêt ? 235](#page--1-0) La procédure 235 Le référencement du site auprès [des bases de données spécialisées 238](#page--1-0) [Les bases de données associatives 239](#page--1-0) Les bases de liens thématiques 239 [Faire sa base de liens soi-même 241](#page--1-0) [Le référencement auprès des moteurs](#page--1-0)  de recherche 247 [Insérer des métadonnées de classement](#page--1-0)  dans les pages du site 248 Les mots-clés 248 Le sujet 250 Le titre 250 [Remplir automatiquement les balises meta 250](#page--1-0) [De la différence entre être référencé et être réputé 256](#page--1-0) **Promouvoir son site 258** [Le site web : une nouvelle adresse 258](#page--1-0) [Promotion sur les forums de discussion publics 259](#page--1-0) **[Évaluer la popularité de son site web 262](#page--1-0)** [Installer un outil qui compte les entrées 263](#page--1-0)

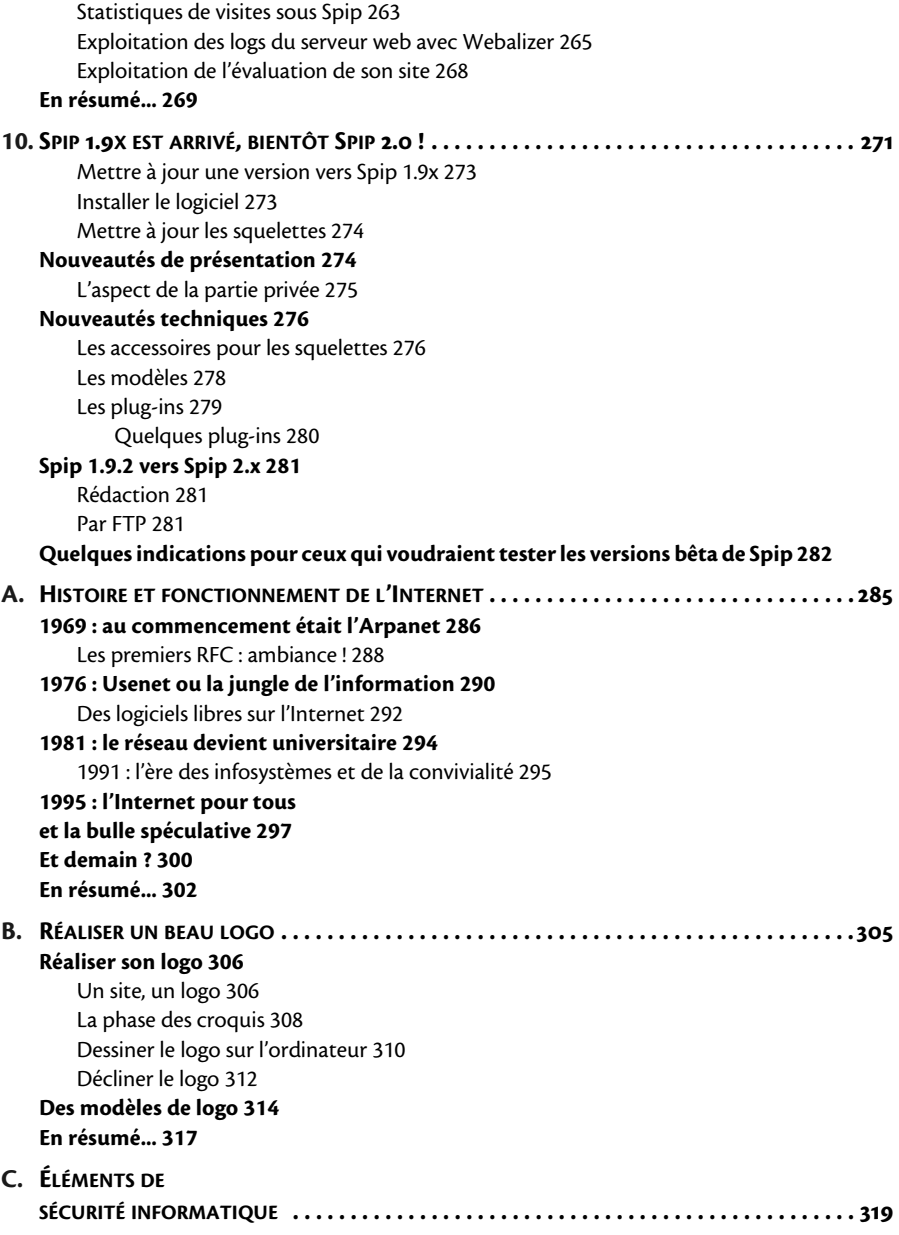

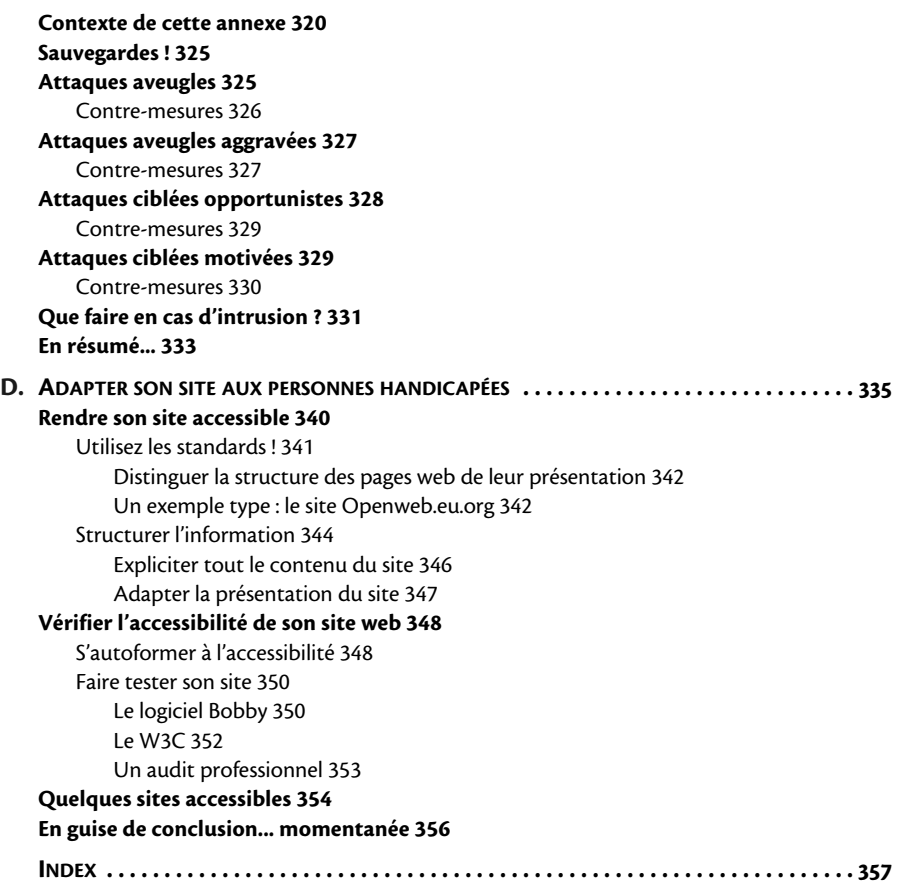